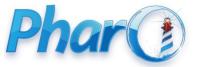

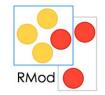

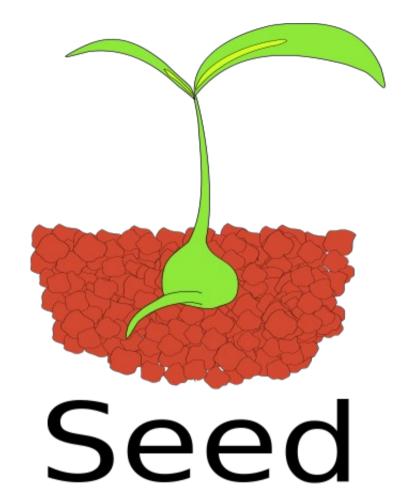

The challenge of creating a Smalltalk Kernel

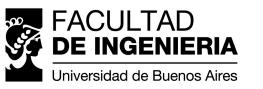

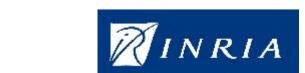

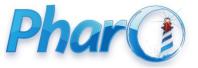

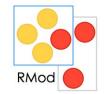

#### A little about me..

- Software Engineer at Southworks
  - Cloud Computing, Federated Identity,
- Teaching Assistant at UBA
  - Object-oriented programming, Smalltalk, Java, etc
- Guest engineer at Inria, RmoD team
  - Pharo, Seed, remodularization

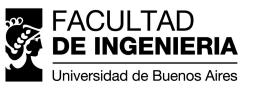

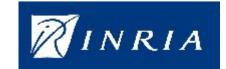

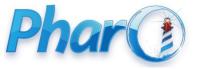

## The problem

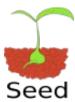

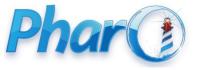

#### Why do we need a Kernel?

- Better modularization
- Reduced image size
- Custom images

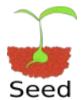

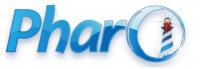

#### Vision

Pharo has a <u>minimal</u> <u>clean</u> <u>kernel</u> able to <u>evolve</u> into a <u>fully functional system</u>

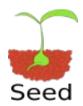

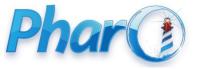

# There are related projects, but...

Use a special VM

With different Goals

No support

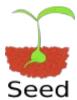

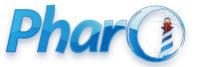

#### The team

- Director
  - Stef Ducasse
- Engineers
  - Benjamin Van Ryseghem
  - Gabriel Barbuto
  - Nicolás Paez
- Collaborators
  - Pavel Krivanek
  - Marcus Denker

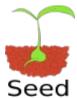

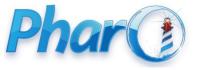

# Some Technical Context

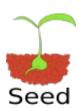

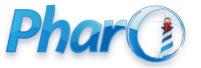

What's inside an image?

System dictionary

Special objects

Common Objects

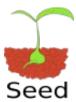

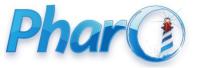

#### Interesting points

- What to put inside the new System Dictionary?
- What to do with things that you don't put in the image?
- How to populate System Dictionary?

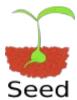

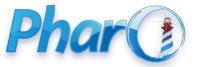

#### Interesting points (2)

- How to ensure the resulting image is "complete"?
- How to make the resulting image able to evolve?
- How to work on Pharo while it is still evolving?

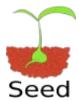

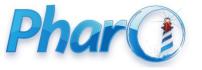

# Existing projects

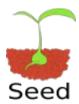

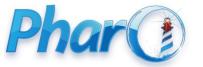

#### Gweneal Bootstrap

- Implemented by Gweneal Cassacio for his Phd
- Goal: support for Object Spaces.

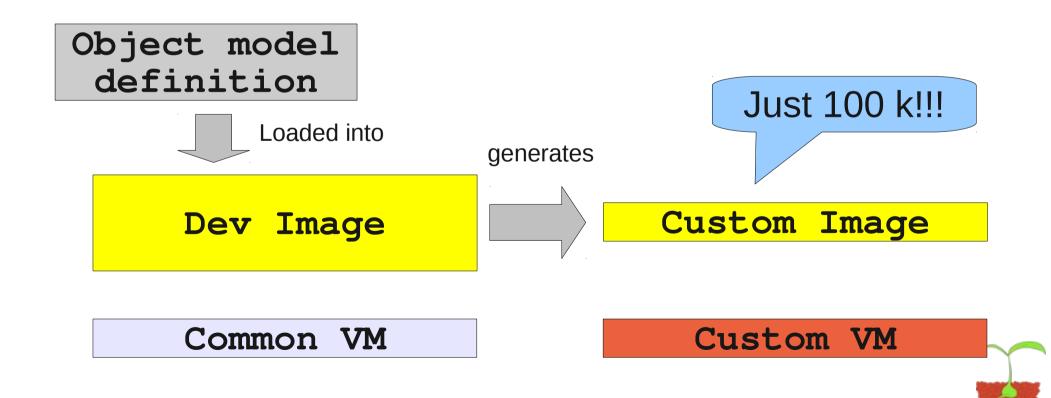

Seed

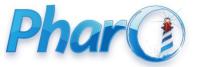

#### MicroSqueak

- Created by John Maloney on 2004
- Based on Squeak V2
- Goal: the smallest image possible

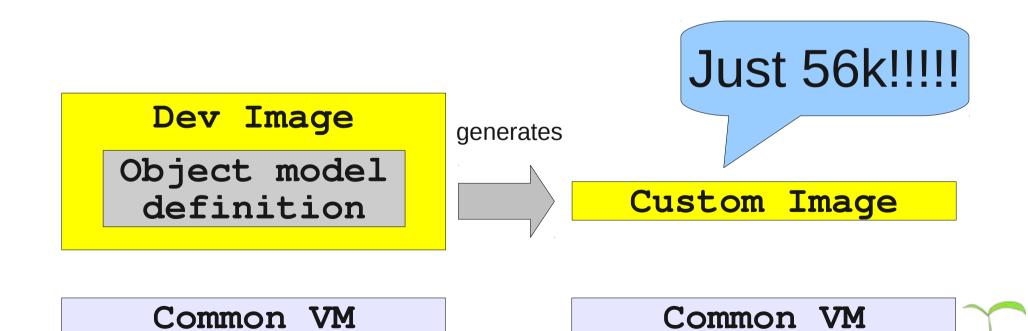

Seed

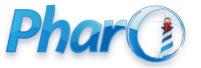

#### Chacharas

- Gestation & nutrition
- Nutrition: check at runtime what is needed and add it
- A similar approach is used by Spoon

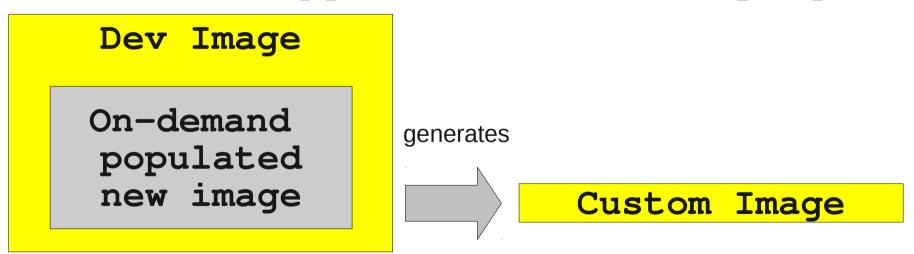

Custom VM

Custom VM

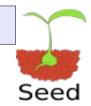

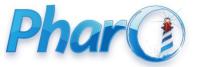

#### Pavel Kernel

- Shrinking approach based on package selection
- Very important to enable remodularization of core image

Shrinking Scripts

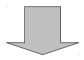

Executed from cmdline

Pharo Image

After shriking

Just 2.3 M

Custom Image

Common VM

Common VM

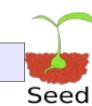

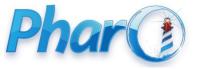

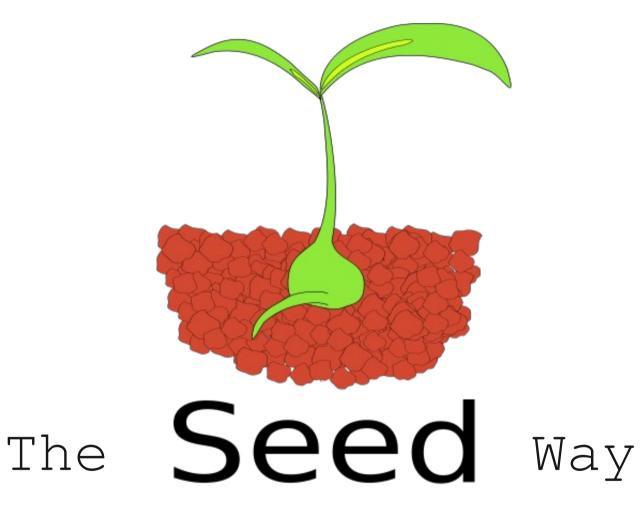

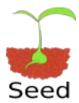

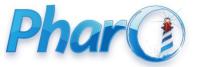

#### Our Strategy

- Work on the image side
- No modification in the VMs
- Create different kernel images for different purposes
  - Pine Kernel
  - Haselnut Kernel
  - Walnut Kernel
  - Coconut Kernel

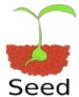

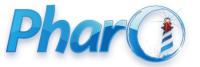

#### 2 work branches

Package Remodularization

Kernel creation

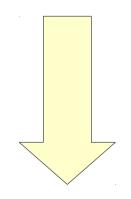

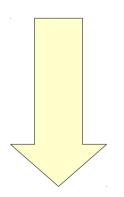

Cononut Kernel

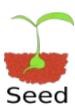

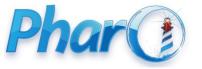

#### In a parallel thread...

• Virtual machine modifications (E. Miranda)

Ability to manage arbitrary object formats

• Ability to bootstrap a full image

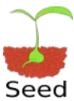

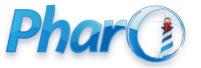

#### Where we are

- Research "completed"
- Support tools
  - KernelBrowser
  - KernelBuilder
- Engineering work in progress
  - Pharo packages remodularization
  - Pine kernel migration from MicroSqueak

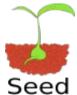

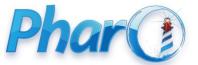

### Thanks!

Contact info:

Nicolás Paez, npaez@fi.uba.ar, Http://nicopaez.wordpress.com

Stef Ducasse, stephane.ducasse@inria.fr

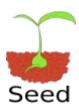

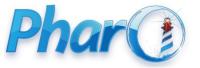

#### Resources

- Internal project repository
  - https://scm.gforge.inria.fr/svn/lse/Papers/SeedProject
- Squeak Source
  - http://www.squeaksource.com/Seed.html

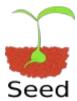